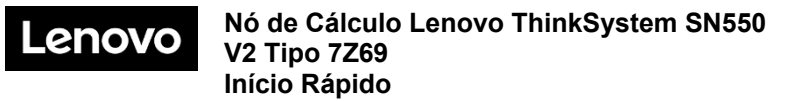

## **Na caixa**

- Nó de cálculo SN550 V2
- Documentação impressa

Se algum item estiver faltando ou danificado, entre em contato com o local de compra. Guarde o comprovante de compra. Eles podem ser necessários para receber o serviço de garantia.

# **Visão geral**

**Visão frontal:** dois HDDs hot-swap de 2,5 pol. ou modelo de nó de cálculo de unidades SSD

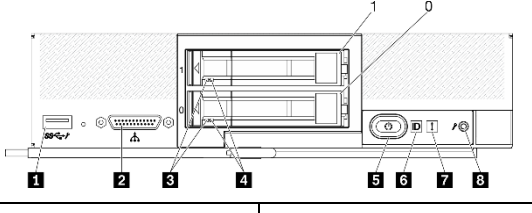

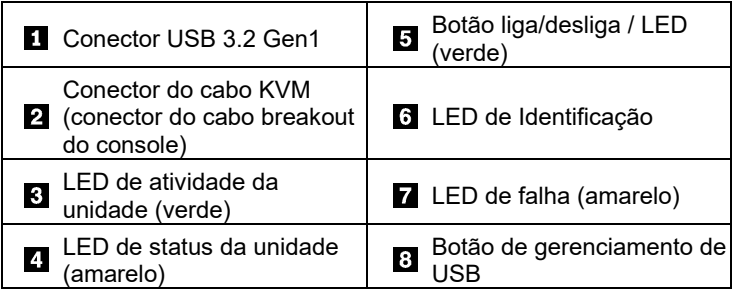

**Visão frontal:** seis modelo de nó de cálculo de unidades hot-swap EDSFF

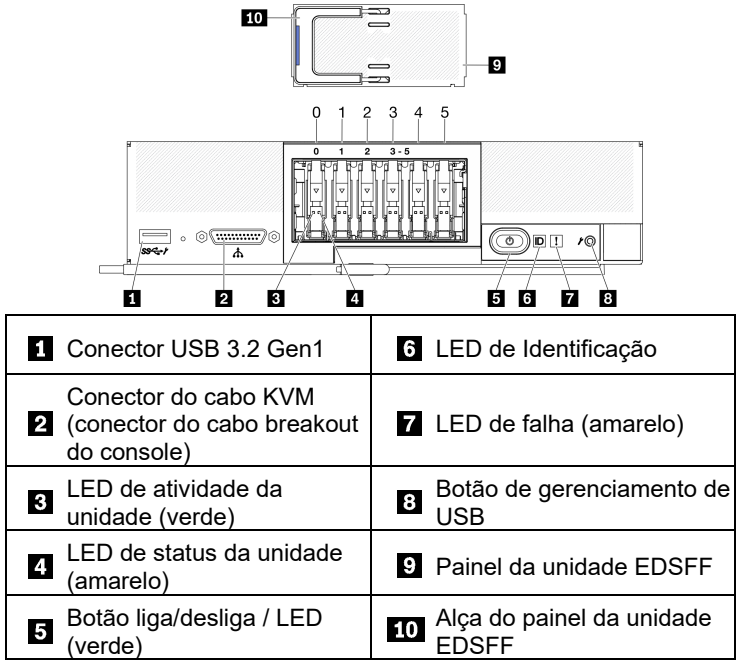

Reduce | Reuse | Recycle

# **Configurando o sistema**

- 1. Instale os componentes necessários do nó de cálculo.
- 2. Instale o nó de cálculo no chassi.
- 3. Certifique-se de que o chassi esteja conectado à energia.
- 4. Conecte o controlador de gerenciamento à rede.
- 5. Ligue o nó de cálculo.<br>6. Configure o sistema.
- Configure o sistema.

Para obter informações detalhadas sobre como instalar opções de hardware e configurar o sistema, consulte o site a seguir: <http://thinksystem.lenovofiles.com/help/topic/SN550V2/introduction.html>

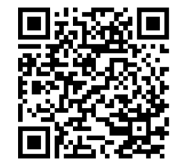

# **Especificações técnicas**

### **Dimensões e peso**

- Altura: 55,9 mm (2,2 polegadas)
- Profundidade: 507,3 mm (19,9 polegadas)
- Largura: 217,35 mm (8,5 polegadas)
- Peso:
	- **Mínimo: 5,17 kg (11 lb)**
	- $Máximo: 6,5 kg (14 lb)$

## **Processador**

O nó de cálculo é fornecido com a Família dimensionável de processadores Intel Xeon, até dois processadores de:

- Processador Intel Xeon<sup>®</sup> Platinum
- Processador Intel Xeon<sup>®</sup> Gold
- Processador Intel Xeon<sup>®</sup> Silver

## **Memória**

- Mínimo: 16 GB
- Máximo:
	- **2 TB (com Persistent Memory Module PMEM)**
- Tipo:
	- **RDIMM DDR4 e RIMM 3DS**
	- Persistent Memory Module (PMEM)
- Slots: 16 slots DIMM com suporte a até 8 PMEMs

#### **Armazenamento**

- Oferece suporte a até duas unidades de 2,5 pol. ou seis EDSFF.
- Unidades com suporte:
	- Unidades de disco rígido/estado sólido-hot-swap SAS/SATA
	- Unidades de estado sólido-NVMe/SATA
	- Unidades EDSFF

#### **Rede**

• Oferece suporte a até dois slots de adaptador de E/S para conexão com os compartimentos de comutador de chassi

## **Onde obter suporte**

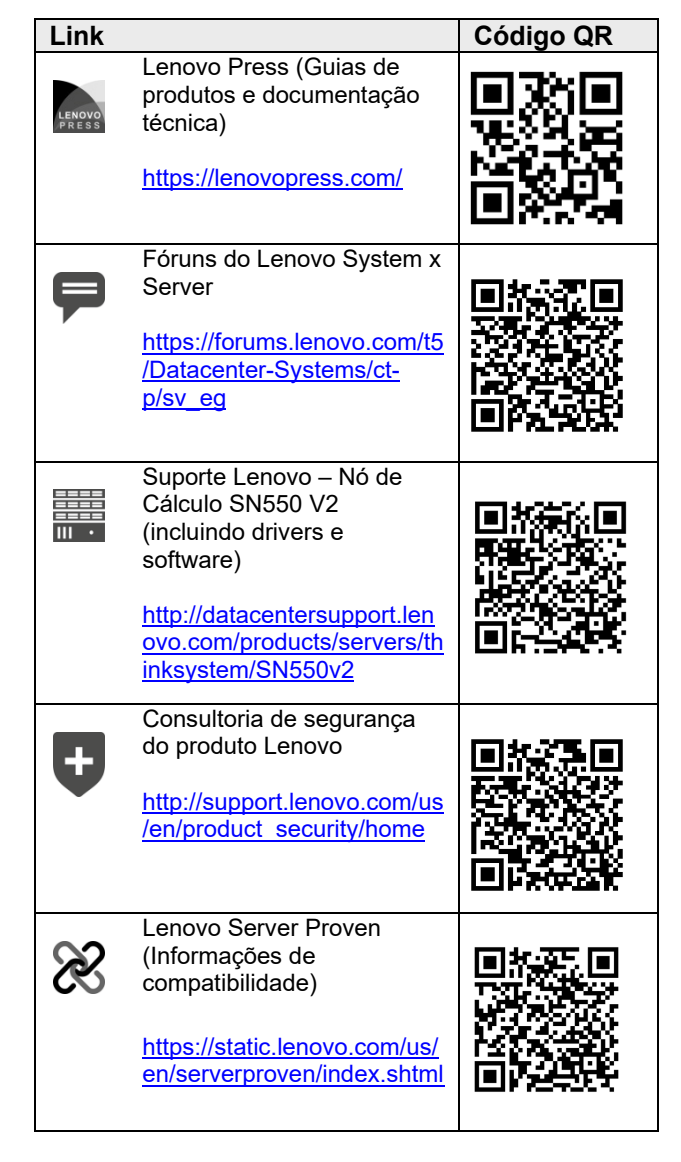

**Primeira edição (abril de 2021)**

#### **© Copyright Lenovo 2021**

AVISO DE DIREITOS LIMITADOS E RESTRITOS: se os dados ou o software forem entregues de acordo com o contrato de GSA (Administração de Serviços Gerais), o uso, a reprodução ou a divulgação estão sujeitos às restrições estabelecidas no Contrato nº GS‐35F‐05925.